# **libpibox - Feature #751 Add function to find X.org VT**

10 Mar 2020 17:37 - Hammel

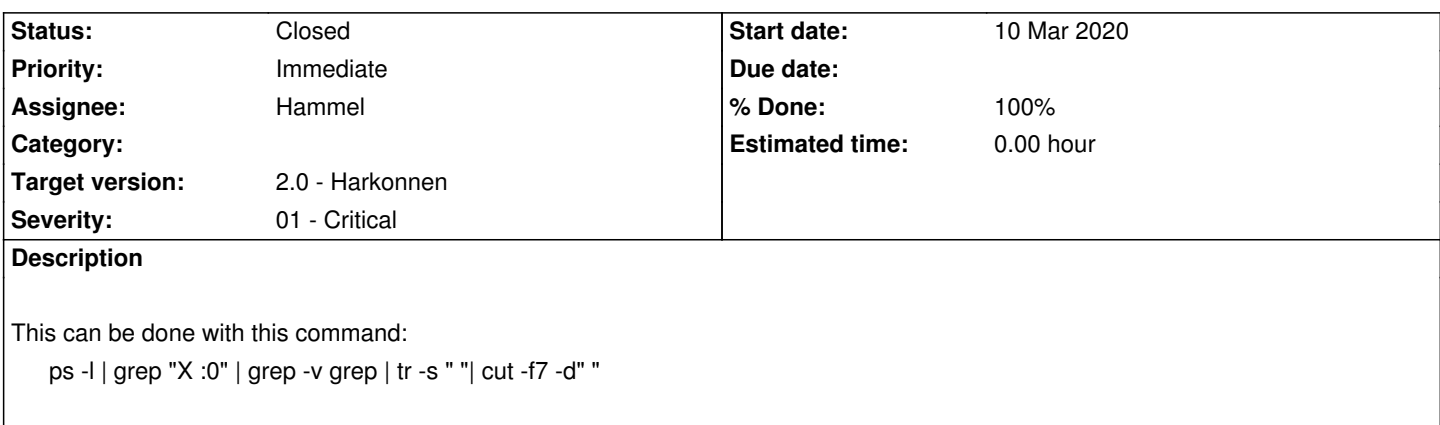

This doesn't appear to fail under ash (Busybox shell) if the first grep doesn't find anything. We can use this to find the correct "vtsrc" for any app.

# **Associated revisions**

#### **Revision 231b52d6 - 11 Aug 2020 18:11 - Hammel**

RM #751: Add piboxGetVTNum() to find current and next VT's for vt-switching when launching and killing omxplayer.

# **Revision e429027d - 11 Aug 2020 18:15 - Hammel**

RM #751: Add a string version and an int version of functions for retrieving a VT number. The former works with any named process but must make a shell call to get the VT. The latter works only for the current process and uses an ioctl.

# **Revision 088d57a3 - 11 Aug 2020 18:15 - Hammel**

Merge branch 'RM-751' into 'master'

RM #751: Add a string version and an int version of functions for retrieving a...

See merge request pibox/libpibox!1

# **History**

#### **#1 - 03 Jun 2020 16:57 - Hammel**

*- Severity changed from 03 - Medium to 01 - Critical*

This was a problem during release testing for 1.1 on B/B+ models so I'm moving it up in severity.

# **#2 - 22 Jul 2020 22:42 - Hammel**

*- Priority changed from High to Immediate*

#### **#3 - 23 Jul 2020 20:17 - Hammel**

*- Status changed from New to In Progress*

Programmatic option (maybe): https://www.helpnetsecurity.com/2002/04/08/console-ioctls-under-linux/ Example code: https://img2.helpnetsecurity.com/dl/articles/txt/console18.txt

Look for VT\_GETSTATE.

Also see **console** joctl in man pages.

The library should get the VT the app was started on. Then it can have set\_vt() and restore\_vt() modes to move away from and back to the original VT.

# **#4 - 26 Jul 2020 19:45 - Hammel**

*- % Done changed from 10 to 20*

I Have a branch with functions for supporting getting the VT for the current process (getVTNum) and any named process (getVT) in the RM-751 branch of libpibox.

The merge request for this is here: https://gitlab.com/pibox/libpibox/-/merge\_requests/1

These functions need to be tested. There are unit tests already written. There is no app currently using this so I think adding it to videofe would be the best place to start (since it needs it [most\).](https://gitlab.com/pibox/libpibox/-/merge_requests/1)

# **#5 - 27 Jul 2020 19:41 - Hammel**

*- % Done changed from 20 to 50*

Unit tests are implemented and run successfully.

Now I need to test with videofe.

#### **#6 - 11 Aug 2020 15:49 - Hammel**

*- % Done changed from 50 to 60*

Initial test without full media system shows piboxGetVTNum() works as expected in videofe. It finds the vt that X is on. This was true even when I remotely logged in, set DISPLAY=unix:0.0 and ran videofe.

A more complete test is needed to make sure videofe switches vts correctly given the use of the new piboxGetVTNum() api.

# **#7 - 11 Aug 2020 16:02 - Hammel**

*- % Done changed from 60 to 70*

Works on touchscreen/rpi3. Need to test on monitor/rpi2.

#### **#8 - 11 Aug 2020 18:10 - Hammel**

*- % Done changed from 70 to 90*

Verified working on monitor/rpi2.

Just need to commit and push now.

# **#9 - 11 Aug 2020 18:17 - Hammel**

- *Status changed from In Progress to Closed*
- *% Done changed from 90 to 100*

All changes committed and pushed. All PR's approved and merged.

Closing issue.